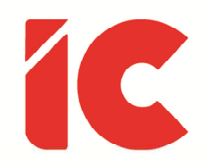

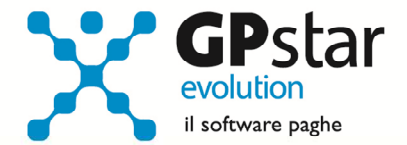

# **GPSTAR evolution**

Upgrade Ver. 08.91.2 del 27/07/2022

#### WWW.LIBROUNICO.INFO

L'efficienza delle organizzazioni si misura anche con la velocità con cui vengono esibiti i documenti quando richiesti.

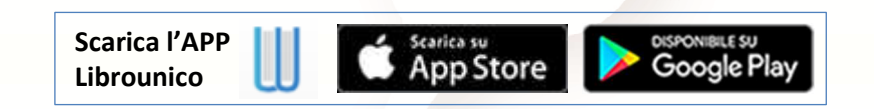

IC Software S.r.l.

Via Napoli, 155 - 80013 Casalnuovo di Napoli (NA) P.IVA: 01421541218 - CF: 05409680633 - I REA: 440890/87 - Napoli Tel.: +39 081. 844 43 06 - Fax: +39 081. 844 41 12 - Email: info@icsoftware.it

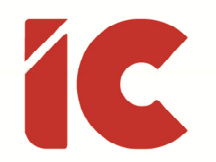

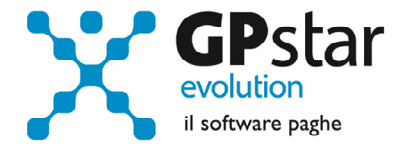

**2** 

## Esonero quota di contributi previdenziali L. 234/2021

A seguito di un aggiornamento dei controlli da parte dell'INPS, per le aziende che hanno erogato la XIII a seguito di un'interruzione del rapporto di lavoro, nell'effettuare il controllo del file UniEmens la procedura rilascia il seguente errore:

**ERRORE BLOCCANTE:** AnnoMeseRif successivo al periodo della denuncia

DATI ERRATI: \*CodiceCausale=L025 \*AnnoMeseRif=2022-12

Con il presente aggiornamento, sebbene non ci siano nuove circolari e/o messaggi INPS, si è utilizzato il codice L026 (Esonero quota di contributi previdenziali IVS a carico dei lavoratori Art. 1, comma 121, Legge 30 dicembre 2021, n. 234 - rateo tredicesima mensilità. Circ. n. 43/2022.).

Gli utenti possono correggere manualmente il dato in SA0 (sez. Informazioni Aggiuntive) o rielaborare il flusso posizionandosi, sempre in SA0, sul periodo di riferimento (06/2022) e cliccando sul tasto F7.

#### UniEmens-Cig

L'INPS, con messaggio n. 2902 del 20/07/2022, ha reintrodotto nuovamente, a partire dal mese di competenza di agosto 2022, il tag <DetrazioniCarichiFam>.

La procedura a decorrere dalla mensilità di agosto 2022 provvederà nel flusso UniEmens-Cig, a compilare il campo <DetrazioniCarichiFam> valorizzandolo con lo stesso contenuto del campo <DetrazLavDip> come indicato nel messaggio anche in assenza di carichi familiari.

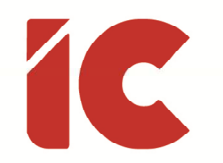

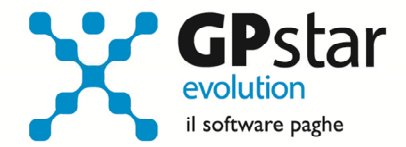

**3** 

## Fondo di Solidarietà Trasporto Aereo

L'INPS con circolare n. 61 del 24/05/2022, in riferimento al fondo di fondo di solidarietà del trasporto aereo, ha apportato le seguenti modifiche al flusso UniEmens delle aziende contraddistinte dal CA "4P" avente significato "Fondo di solidarietà per il settore del trasporto aereo e del sistema aeroportuale". Considerato che la retribuzione lorda di riferimento è calcolata sulla base delle voci di retribuzione lorde fisse, per la compilazione della causale "FSTA" si è utilizzato la stessa metodologia del calcolo della retribuzione teorica. Gli utenti interessati, devono semplicemente ricalcolare il flusso UniEmens con il tasto di funzione F7 sul campo periodo.